## **OCE JOB AID B APRIL 2008**

## **OPPS OCE IN THE FISS VIA DIRECT DATA ENTRY**

## **TO ACCESS OCE FLAGS IN DIRECT DATA ENTRY**

To access the OCE Flags in DDE, providers should follow these steps:

- 1. In the Claims Inquiry menu, select a claim and [F8] to page 2.
- 2. From claim page 2, screen 1 (MAP 1711) press [F11] to scroll forward to screen 2 (MAP 171 A).
- 3. To view APC information for each revenue code, [F6] to scroll down and [F5] to scroll up.

Press either [F2] or [F10] to return claim page 2, screen 1.

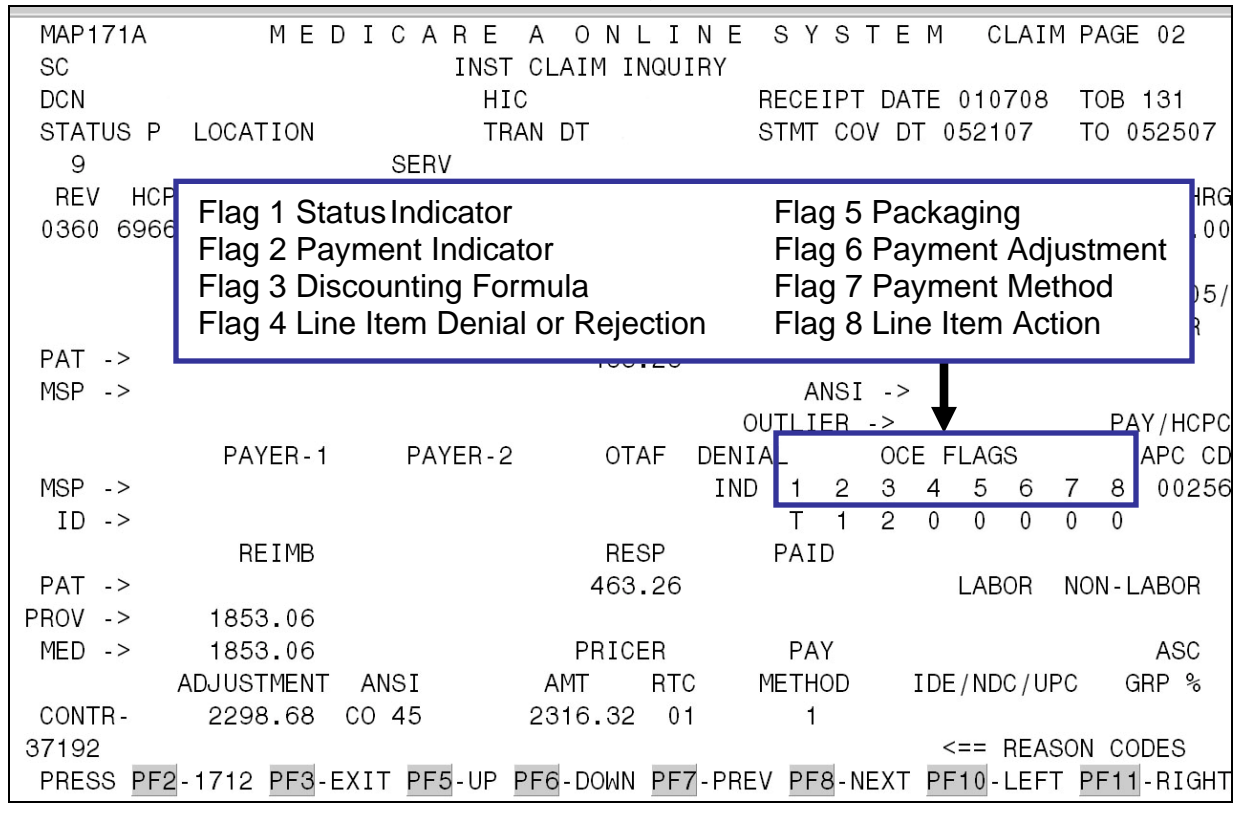

The **OCE FLAGS** indicate the following information for each line item:

![](_page_0_Picture_11.jpeg)

**MAP171A** MEDICARE A ONLINE SYSTEM CLAIM PAGE 02 **SC** INST CLAIM INQUIRY **DCN HTC** RECEIPT DATE 010708 TOB 131 STATUS P LOCATION TRAN DT STMT COV DT 052107 TO 052507 9 **SERV** COV-CHRG REV **HCPC MODIFIERS DATE RATE** TOT-UNT COV-UNT TOT-CHRG 0360 69660 052407  $4010.00$ 4615.00 ANES  $77C$  IND ANES CF BV P DEDUCTIBLES COINSURANC ESRD-RED/  $VALCD - 05/$ **WAGE - ADJ** EDUCED PSYCH/HBCF **OTHER BLOOD** CASH R  $PAT - >$ TOT-UNT & COV-UNT identify service units  $MSP - >$ transferred from input to Pricer. TOT-CHRG & **HCPC** COV-CHRG identifies charges transferred from PAYER-1  $PA$  $PC$   $CD$ input for Pricer.  $MSP - >$ 0256  $ID \rightarrow$ **REIMB RESP** PAID  $PAT - >$ 463.26 LABOR NON-LABOR  $PROV - >$ 1853.06  $MED - >$ 1853.06 PRICER PAY ASC METHOD GRP % ADJUSTMENT ANSI AMT **RTC** IDE/NDC/UPC CONTR-2298.68 CO 45 2316.32  $01$ 1 <== REASON CODES 37192 PRESS PF2-1712 PF3-EXIT PF5-UP PF6-DOWN PF7-PREV PF8-NEXT PF10-LEFT PF11-RIGHT MAP171A MEDICARE A ONLINE SYSTEM CLAIM PAGE 02 SC INST CLAIM INQUIRY **DCN HIC** RECEIPT DATE 010708 TOB 131 STATUS P LOCATION TRAN DT STMT COV DT 052107 TO 052507 9 **SERV REV** HCPC MODIFIERS DATE **RATE** TOT-UNT COV-UNT TOT-CHRG COV-CHRG 0360 69660 052407 4615.00 4615.00  $\mathbf{1}$  $\overline{1}$ ANES CF ANES BV PC/TC IND DEDUCTIBLES ESRD-RED/ COINSURANCE  $VALCD - 05/$ CH/HBCF **OTHER** The **PAY/HCPC APC CD** field identifies the  $PAT - >$  $MSP - >$ APC assigned to the HCPCS code for that line **PAY/HCPC** item, if applicable. LAGS APC CD The **Pricer AMT** field identifies the total  $MSP - >$ 5 6  $\overline{7}$ 8 00256 calculated from Pricer. $\mathbf 0$  $\mathbf 0$  $ID \rightarrow$ 0  $\mathbf 0$ **REIMB** RESP PAID  $PAT - >$ 53.26 LABOR **NON-LABOR**  $PROV - >$ 1853.06  $MED - >$ 1853.06 PRICER PAY ASC IDE/NDC/UPC ADJUSTMENT ANSI AMT **RTC** METHOD GRP % CONTR-CO 45 2298.68 2316.32  $\overline{0}$  $\mathbf{1}$ 37192 <== REASON CODES PRESS PF2-1712 PF3-EXIT PF5-UP PF6-DOWN PF7-PREV PF8-NEXT PF10-LEFT PF11-RIGHT

![](_page_1_Picture_1.jpeg)

MEDICARE A ONLINE SYSTEM CLAIM PAGE 02 **MAP171A SC** INST CLAIM INQUIRY **DCN** RECEIPT DATE 010708 TOB 131 **HTC** STATUS P LOCATION TRAN DT STMT COV DT 052107 TO 052507 9 **SERV** REV HCPC MODIFIERS DATE **RATE** TOT-UNT COV-UNT TOT-CHRG COV-CHRG 0360 69660 052407  $1$  $\overline{1}$ 4615.00 4615.00 PC/TC IND ANES CF ANES BV DEDUCTIBLES COINSURANCE ESRD-RED/  $VALCD - 05/$ **BLOOD** CASH WAGE - ADJ REDUCED PSYCH/HBCF OTHER  $PAT - >$ 463.26  $MSP - >$  $ANSI \rightarrow$ OUTLIER -> PAY/HCPC PAYER-1 APC CD **PAY METHOD** identifies the payment method  $MSP - >$ 8 00256 returned from the OCE.  $ID \rightarrow$  $\mathbf 0$ **RESP** PAID **REIMB**  $PAT - >$ 463.26 LABOR NON-LABOR  $PROV - >$ 1853.06  $MED -$ 1853.06 PRICER PAY ASC **METHOD** IDE/NDC/UPC GRP % ADJUSTMENT ANSI AMT **RTC** CONTR-2298.68 CO 45 2316.32 01 <== REASON CODES 37192 PRESS PF2-1712 PF3-EXIT PF5-UP PF6-DOWN PF7-PREV PF8-NEXT PF10-LEFT PF11-RIGHT **MAP171D** MEDICARE A ONLINE SYSTEM CLAIM PAGE 02 INST CLAIM INQUIRY **SC DCN** RECEIPT DATE 010708 TOB 131 **HIC** STATUS P LOCATION STMT COV DT 052107 TO 052507 TRAN DT BENE NAME PROVIDER ID GENER HARDCPY CL MR IND NONPAY CD MR INCLD IN COMP TPE-TO-TPE USER ACT CODE E WAIV IND MR REV URC **DEMAND** REJ CD MR HOSP RED RCN IND MR HOSP-RO ORIG UAC MED REV R This screen (MAP 171D) gives you a OCE MED R view of line item determination for each  $\overline{7}$ - - - - - REASON - CODES - - - - - -REV HCP line item of service. **ADR**  $0301$  8004 $\sigma$  uz **FMR** ORIG REV ORIG **MR** ODC NCD OVR D NCD DOC OCE OVR 3 CWF OVR NCD RESP 1 NCD# OLUAC **BENIAL** OVER ST/LC MED **NON** NON -----------ANSI-------COV-UNT COV-CHRG REAS CODE OVER **TEC** ADJ GRP ------REMARKS-----LUAC 120.00 31305 96  $CO$  $\overline{1}$ **TOTAL**  $\mathbf{1}$  $120.00$ LINE ITEM REASON CODES 37192 <== REASON CODES PRESS PF2-1712 PF3-EXIT PF5-UP PF6 DOWN PF7-PREV PF8-NEXT PF10-LEFT

![](_page_2_Picture_1.jpeg)